## **Electronic Mail**

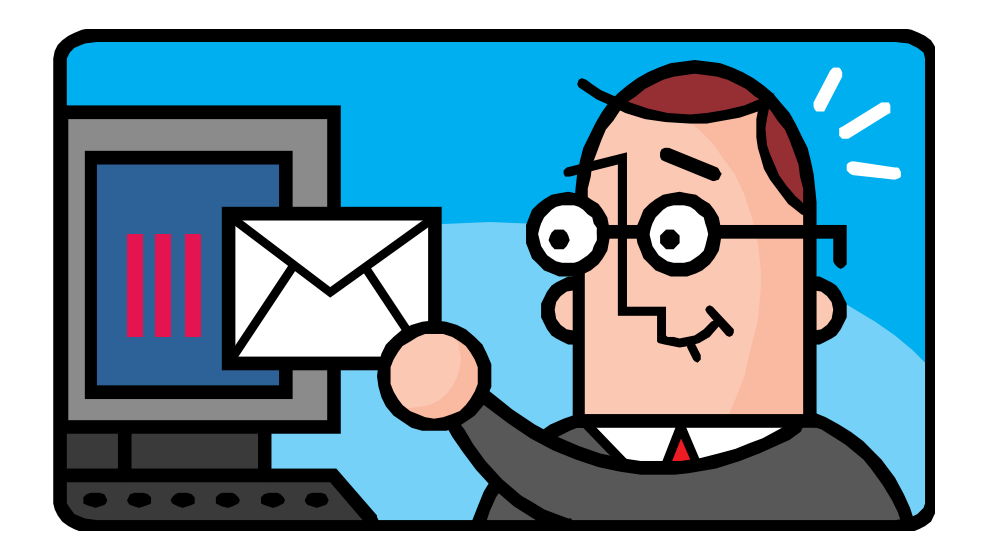

CSCI 466: Networks • Keith Vertanen • Fall 2011

#### **Overview**

- Electronic mail
	- History
	- Format of email
		- RFC 822, MIME, email addresses
	- Sending email
		- SMTP, DNS
	- Retrieving email
		- POP, IMAP, Web-based

# Flashback to the 70s

• ARPANET just recently came alive

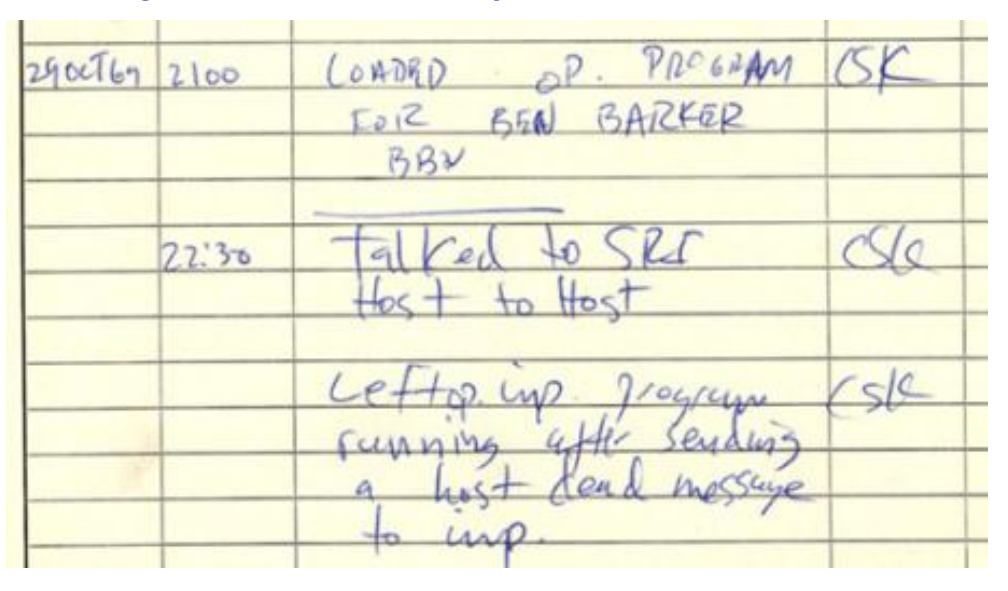

*October 29, 1969:* 

*First message sent on the* **ARPANET** between UCLA and Stanford.

Attempted to type "login", crashed after "lo".

- July 1971, RFC-196: A Mail Box Protocol
	- $-$  Send documents to teletype printers
- Late 1971, Ray Tomlinson

 $-$  Let the user decide whether to print or not

# First email

- Sent between two TENEX systems
	- Each machine had a MAILBOX file in a user's directory
	- $-$  Sender specified address of recipient
		- $\omega$  sign between user account name and the host name
	- $-$  If on remote system, opened a connection
	- $-$  Message appended to MAILBOX file
- Email client:
	- $-$  To read email: TYPE MAILBOX
	- $-$  To delete email: delete lines from MAII BOX

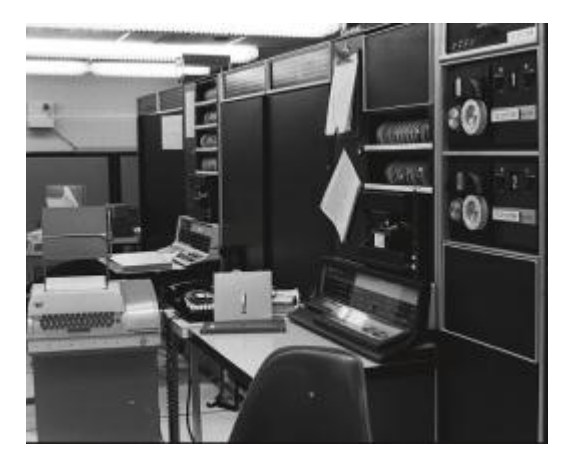

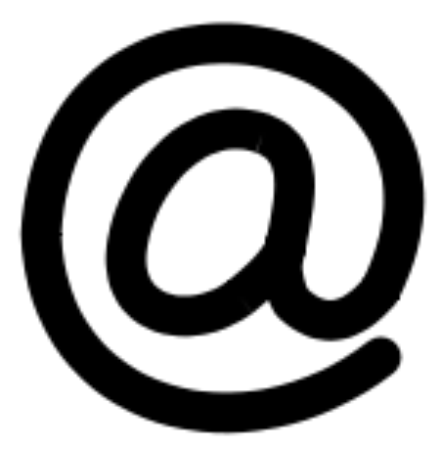

# Email format

- Email format
	- $-$  Defined in RFC 822, Revised in RFC 5322, MIME
	- $-$  Made up of two parts: header and body
	- $-$  Everything in 7-bit ASCII text

#### • Header

- $-$  Lines with "type: value" pairs
- "To: user@mtech.edu"
- "Subject: meeting"
- Body
	- $-$  The text of the message
	- $-$  No particular structure

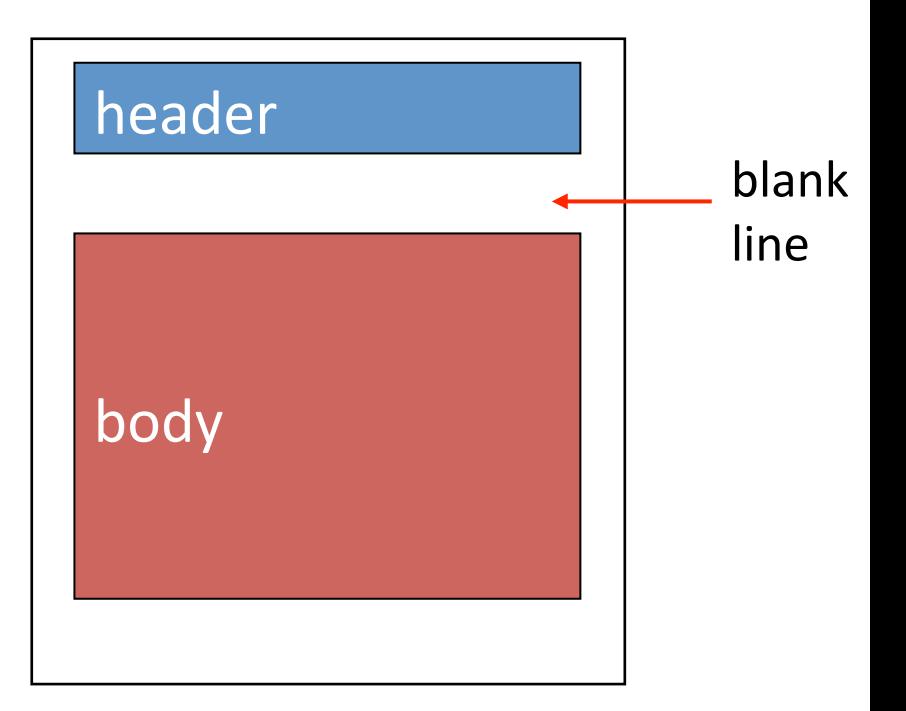

#### Example email

Received: from mtmail8b.butte.campus ([10.34.34.212]) by mtmail8a.butte.campus ([10.34.34.211]) with mapi; Wed, 9 Nov 2011 15:53:59 -0700 From: "Evenson, Shaela" <SEvenson@mtech.edu> To: All Faculty <all\_faculty\_users@mtech.edu> Date: Wed, 9 Nov 2011 15:51:22 -0700 Subject: Volleyball Excuse List Thread-Topic: Volleyball Excuse List Thread-Index: AQHMnzJ3kOLNFJy+q0SZzTt4MMegZg== Message-ID: <AEC2139945463246967DF069BB2FA52153C220898F@mtmail8b.butte.campus> Accept-Language: en-US Content-Language: en-US X-MS-Exchange-Organization-AuthAs: Internal X-MS-Exchange-Organization-AuthMechanism: 04 X-MS-Exchange-Organization-AuthSource: mtmail8a.butte.campus Content-Type: text/plain; charset="us-ascii" Content-Transfer-Encoding: quoted-printable MIMF-Version: 1.0

Please excuse the following student athletes from class this Thursday, Nove= mber 10th at 3:00pm and all day Friday, November 11th.

… 

# Some RFC 5322 header fields

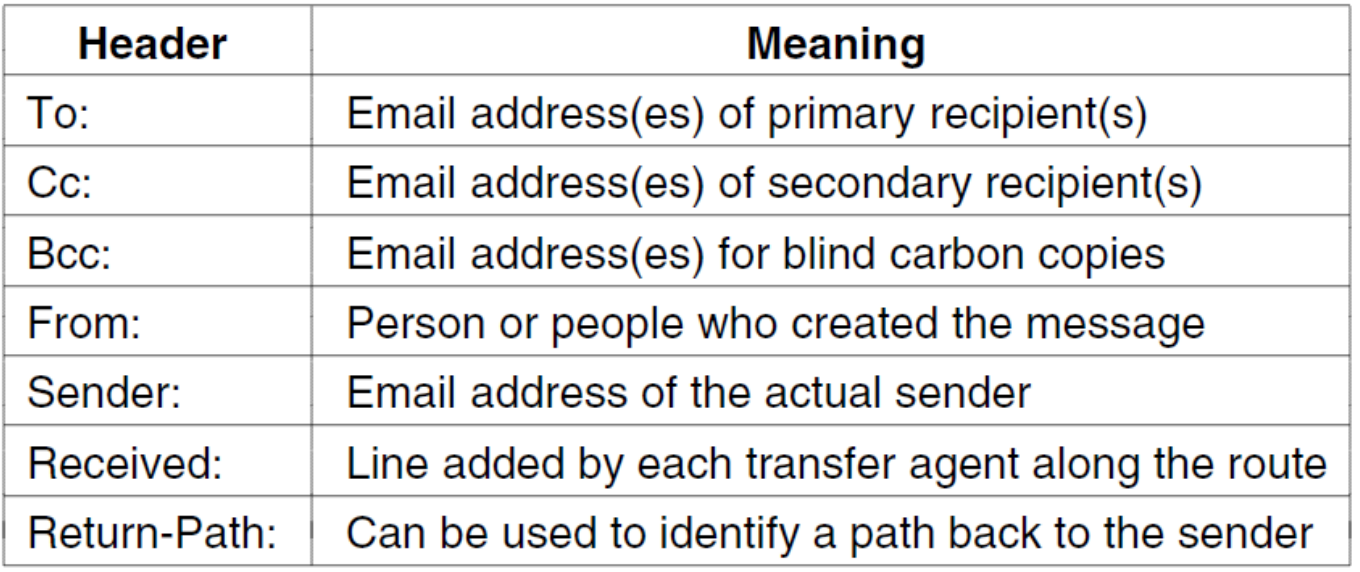

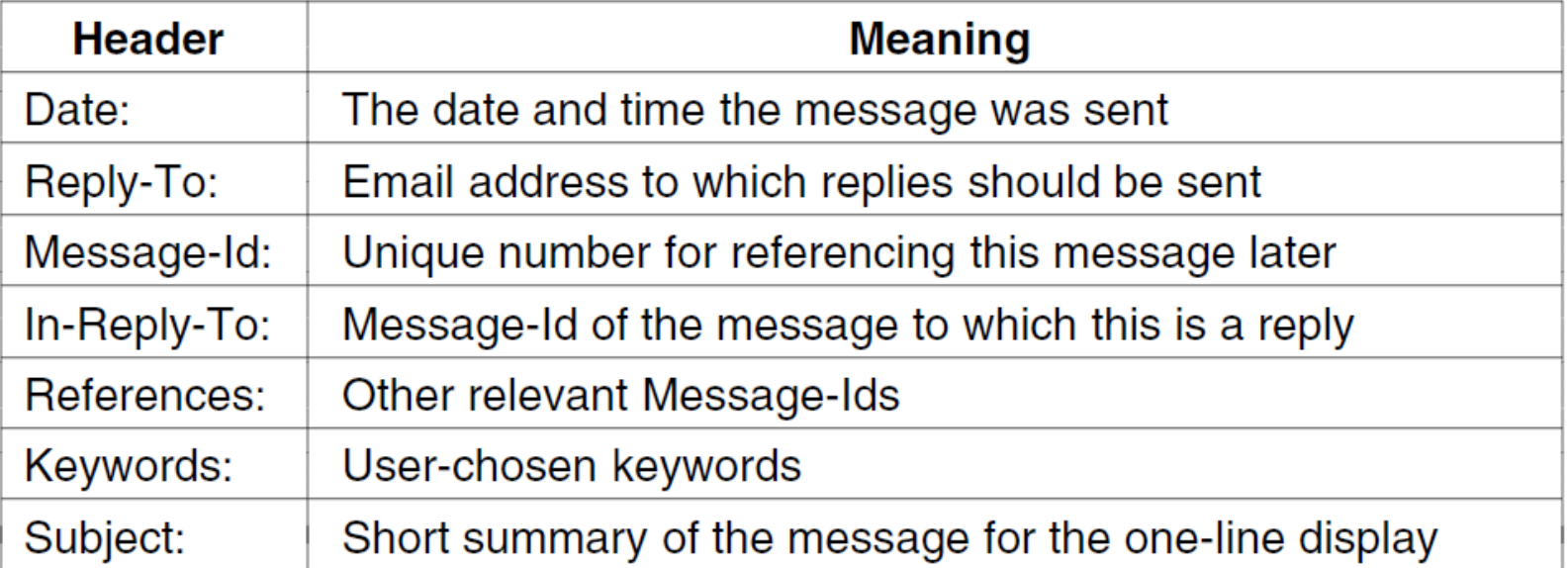

7 

# Sending more complex things

- Users often want to send multiple things
	- $-$  A message plus multiple attachments
	- $-$  A message in different forms: plaintext and HTML version
	- $-$  A mailing list digest, messages from a bunch of people
- Users may want to send non-ASCII
	- ¿Qué pasa si usted quiere hablar español?
	- Binary files
- Message body can contain anything
	- $-$  Use some sort of known separator between parts
	- $-$  Need a standard to ensure interoperability

# MIME

- Multipurpose Internet Mail Extensions (MIME)
	- A series of RFCs, 2045-2047, 4288, 4289, 2049
- Addresses a number of issues:
	- $-$  Sending non-ASCII data
		- **Other languages**
		- Binary files, e.g. images, PDFs, videos
	- $-$  Sending multiple parts

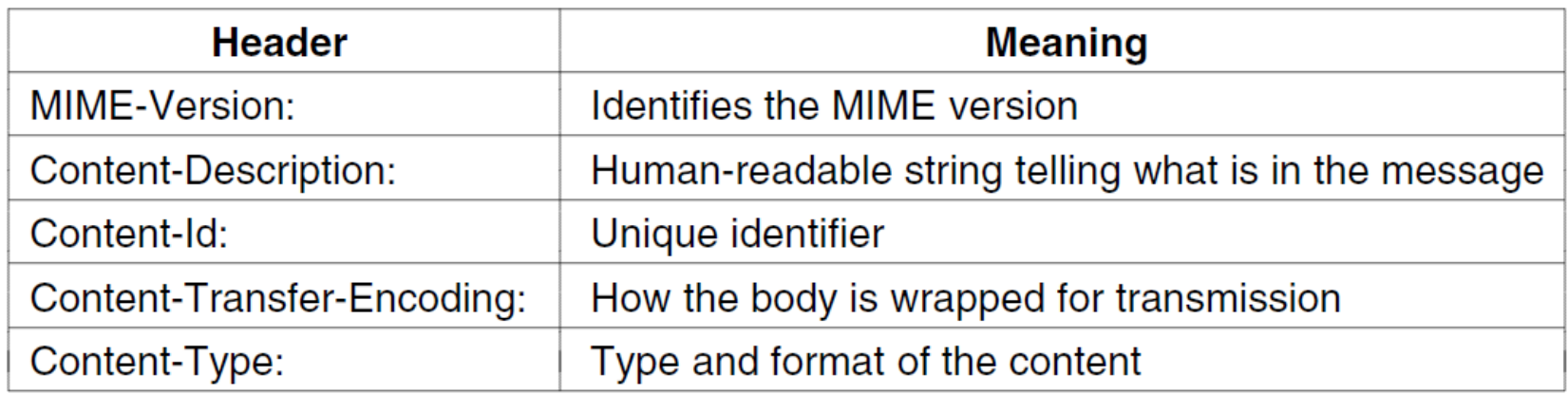

Additional message headers defined by MIME.

#### Sending non-text data

- Problem: Email body, 7-bit US ASCII
- Solution: Convert non-ASCII to ASCII
- Base64 encoding (uuencode):
	- $-$  Group data in blocks of three bytes
	- $-$  Split each block into four 6-bit chunks
	- $-$  0->A, 1->B, ..., 51->z, 52->0, 53->1, ..., 62->+, 63->/
	- $-$  If needed, pad last block with  $=$  signs to make four chunks

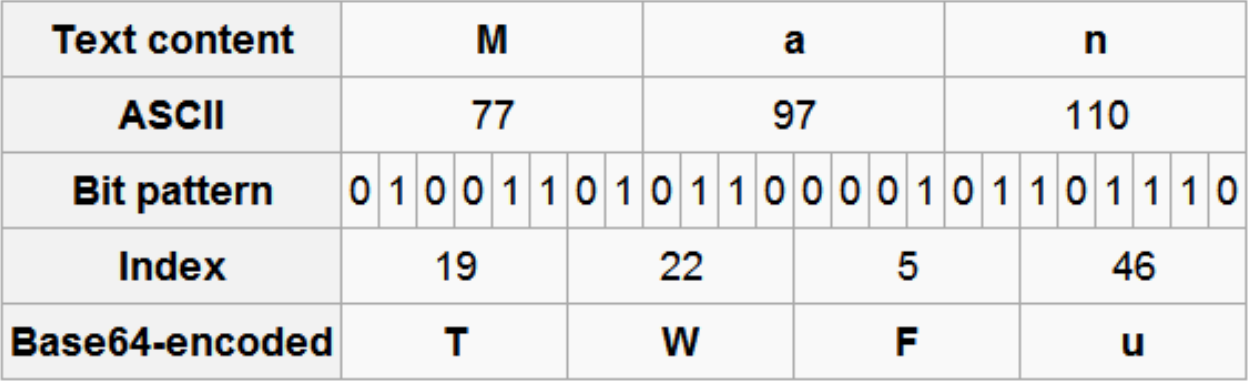

# Example base64 email

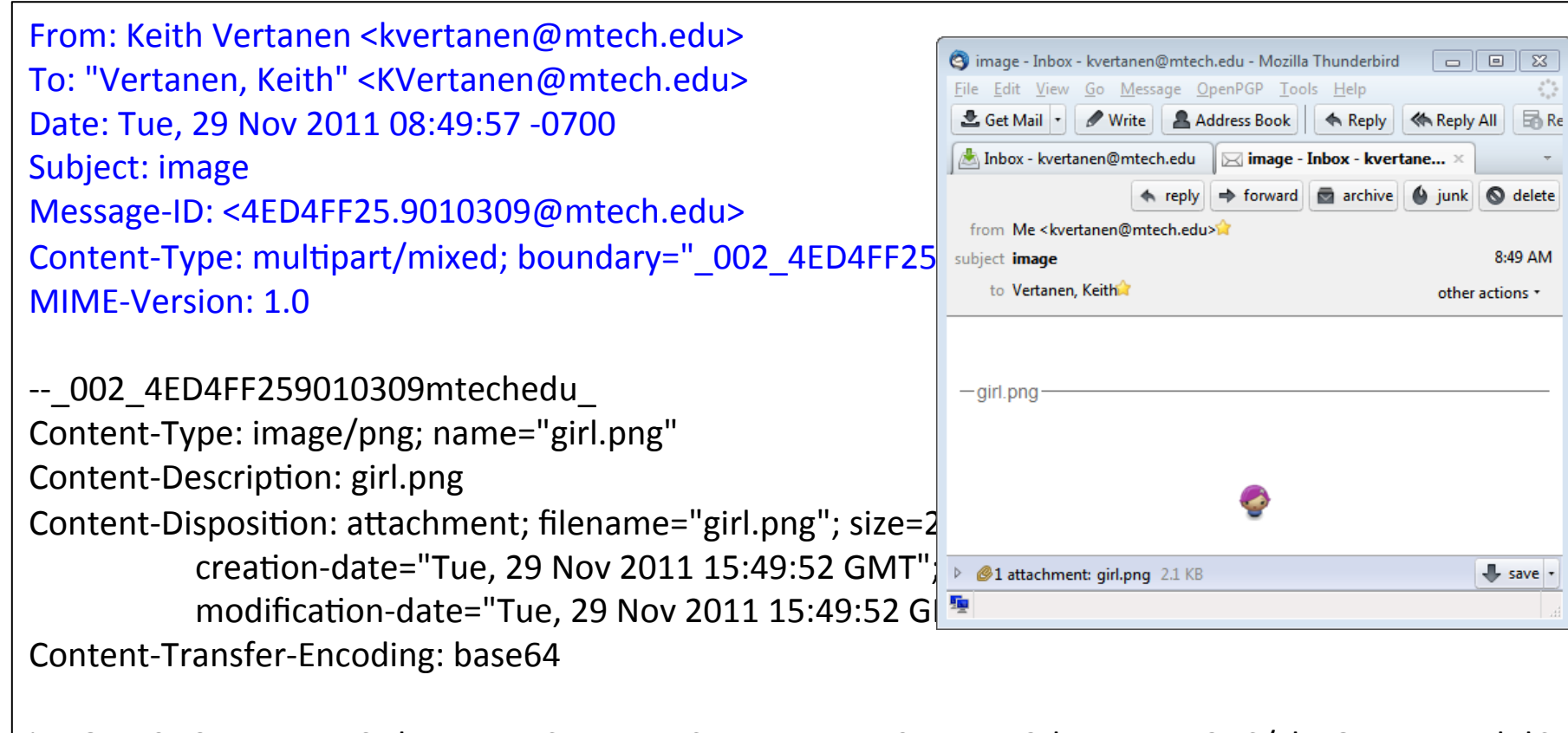

iVBORw0KGgoAAAANSUhEUgAAACAAAAAgCAYAAABzenr0AAAABGdBTUEAALGPC/xhBQAAAAFzUkdC AK7OHOkAAAAgY0hSTQAAeiYAAICEAAD6AAAAgOgAAHUwAADqYAAAOpgAABdwnLpRPAAAAAZiS0dE …. AAAAJXRFWHRkYXRlOm1vZGlmeQAyMDExLTEwLTMwVDIyOjM1OjM0LTA2OjAwXfqg4wAAAABJRU5E rkJggg== 

--\_002\_4ED4FF259010309mtechedu\_-- 

# **MIME** types

- Each part identified by type/subtype
	- Originally 7 types, now 9 with hundreds of subtypes
	- $-$  http://www.iana.org/assignments/media-types/index.html

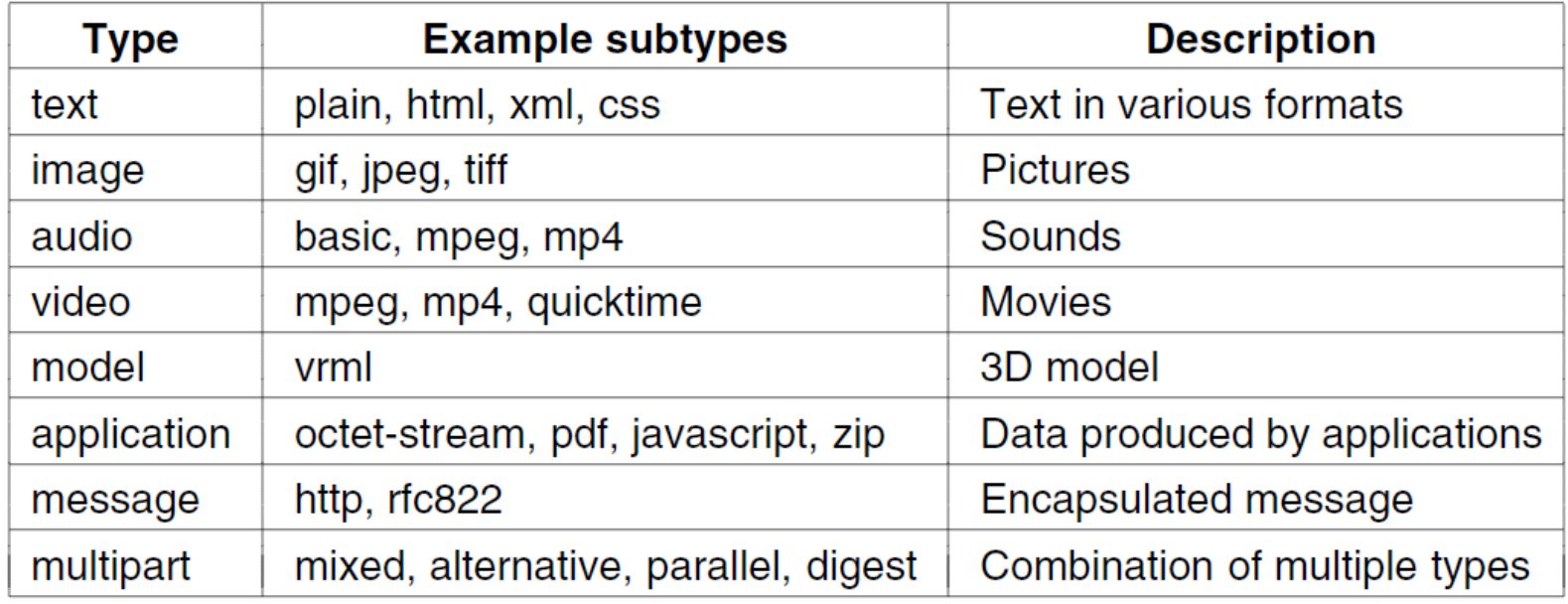

*MIME* content types and some example subtypes.

#### multipart/mixed

#### • Each part a different type, e.g. multiple attachments

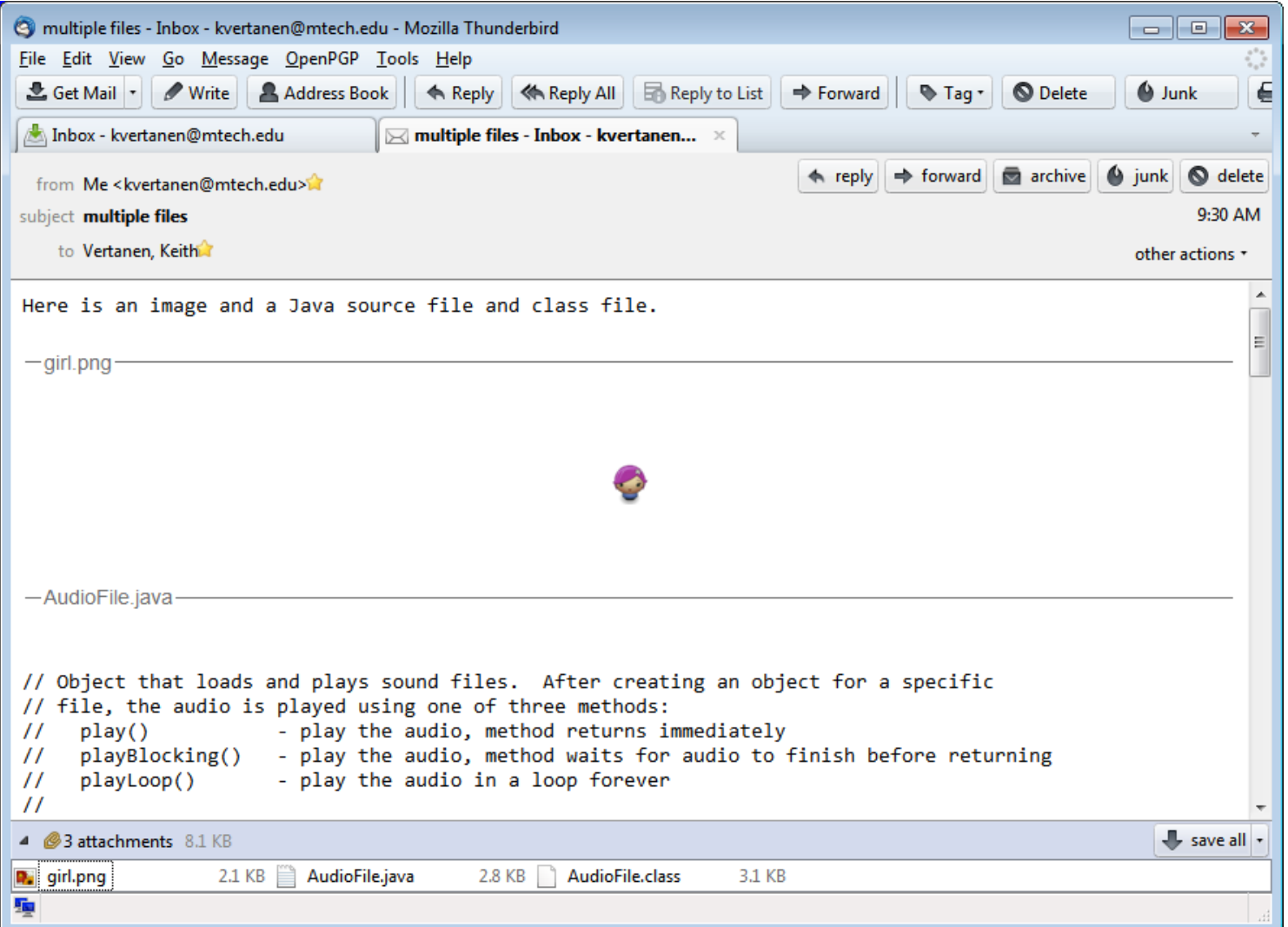

… Content-Type: multipart/mixed; boundary=" 004 4ED508B68000103mtechedu " MIMF-Version: 1.0

-- 004 4ED508B68000103mtechedu Content-Type: text/plain; charset="iso-8859-1" Content-Transfer-Encoding: quoted-printable

Here is an image and a Java source file and class file.

-- 004 4ED508B68000103mtechedu Content-Type: image/png; name="girl.png" Content-Description: girl.png Content-Disposition: attachment; filename="girl.png"; size=2234; Content-Transfer-Encoding: base64

iVBORw0KGgoAAAANSUhEUgAAACrkJggg== 

-- 004 4ED508B68000103mtechedu Content-Type: text/plain; name="AudioFile.java" Content-Description: AudioFile.java Content-Disposition: attachment; filename="AudioFile.java"; size=2968; Content-Transfer-Encoding: base64

Ly8gT2JqZWN0IHRoYXQgbG9hZHMgYW5kIHBsYXlzIHNvdW5kIGZpbGVzLiAgQWZ0ZXIgY3JlYXRp 

## multipart/alternative

#### **Parts are different forms of the same content**

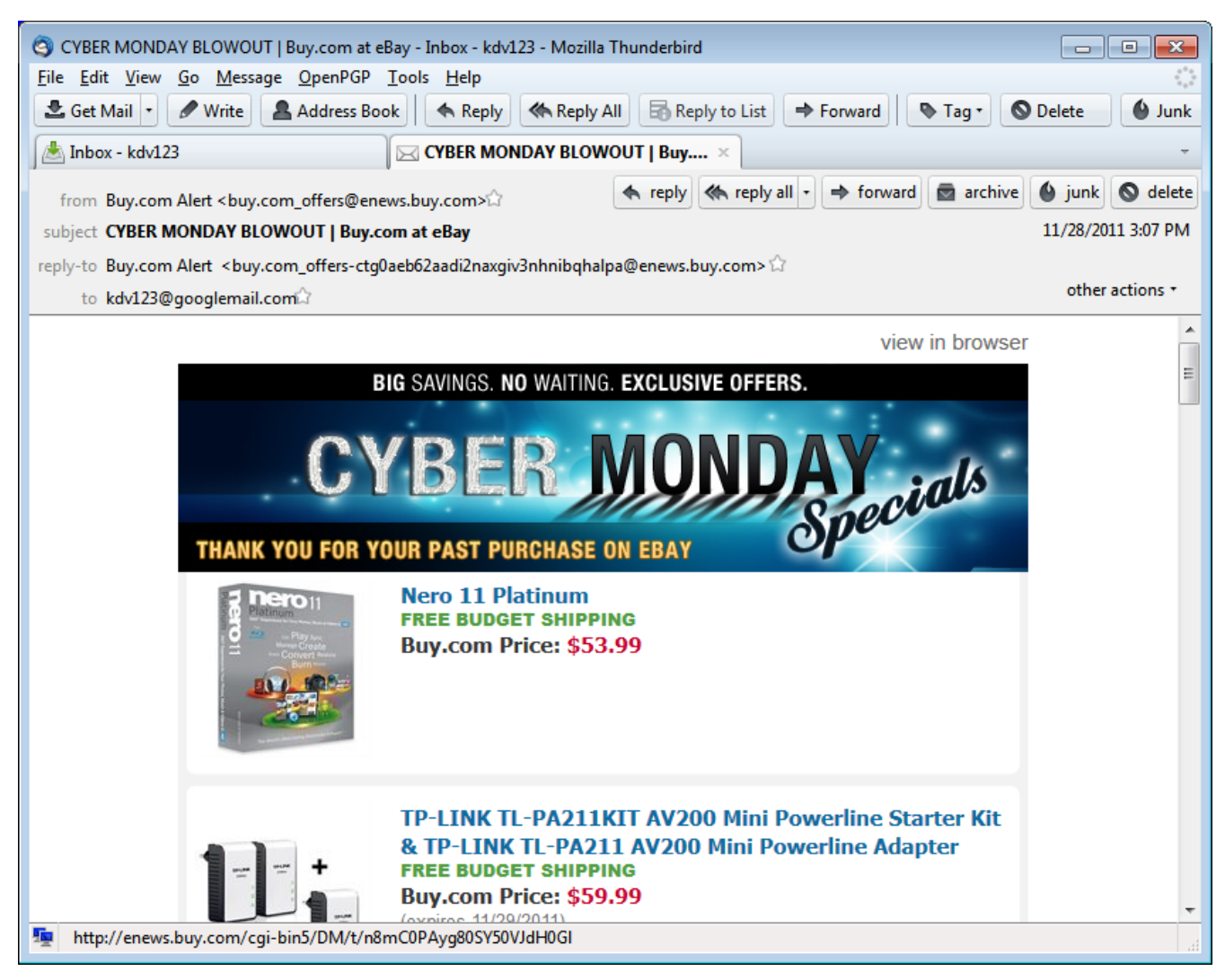

… Subject: CYBER MONDAY BLOWOUT | Buy.com at eBay MIME-Version: 1.0 Content-Type: mul[part/alterna[ve; boundary="----00000000000000000000000000000" 

------ 00000000000000000000000000000 Content-Type: text/plain; charset="utf-8" Content-Transfer-Encoding: 8bit

Join us on:

…

View In Browser http://enews.buy.com/cgi-bin5/DM/t/m8mC0PAyg80SY50VJdG0Hl

------ 00000000000000000000000000000 Content-Type: text/html; charset="utf-8" Content-Transfer-Encoding: 8bit 

<HTML><HEAD><TITLE></TITLE><STYLE type=text/css>  $<$ ! $-$ 

a:link {text-decoration: none}

# multipart/digest

#### • Combine messages in a mailing list

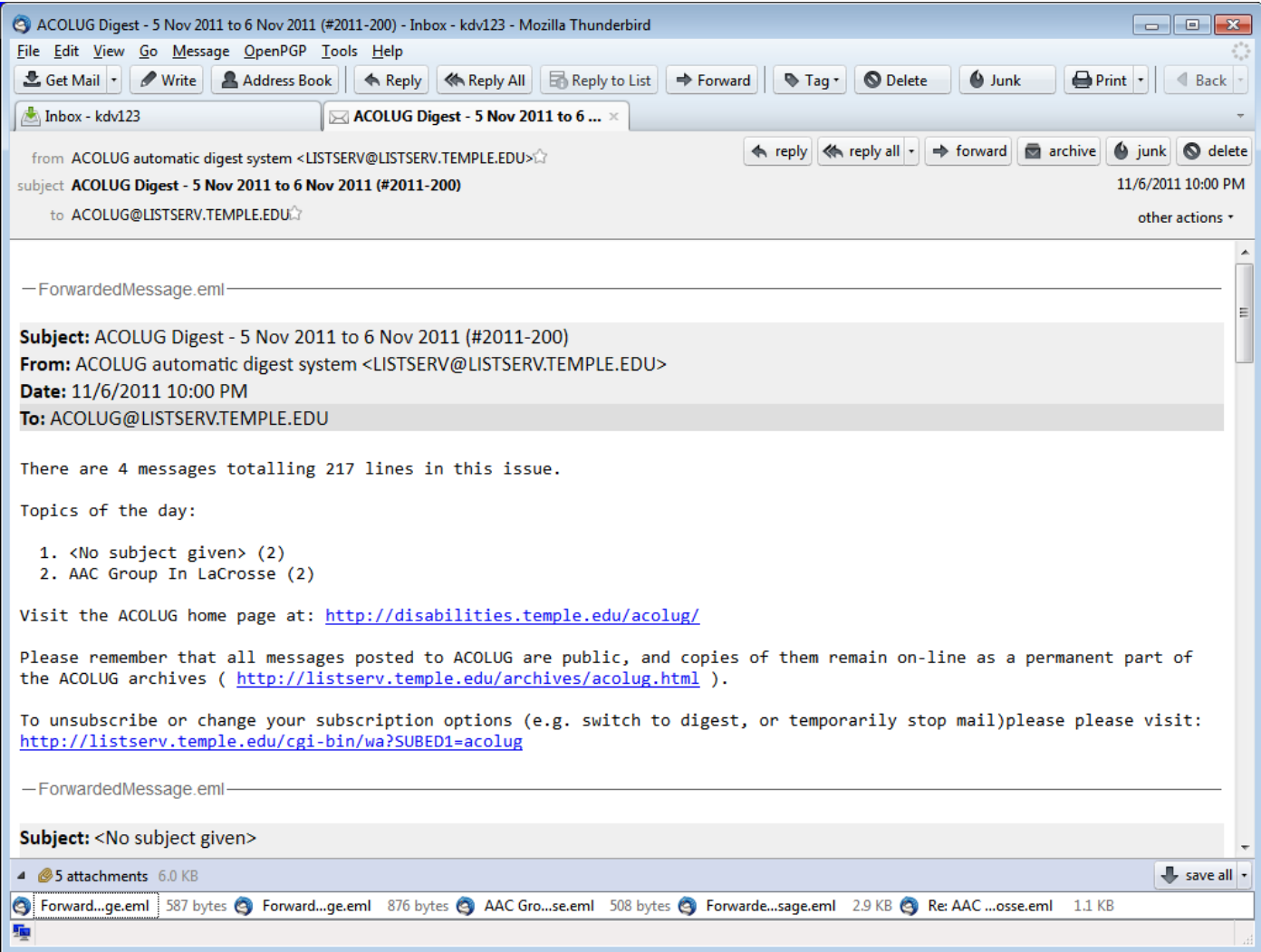

… 

MIMF-Version: 1.0

Content-Type: multipart/digest; boundary="LZQGCUJHLICPcMVULTPFREXCMLdADY"

--LZQGCUJHLICPcMVULTPFREXCMLdADY

Date: Mon, 7 Nov 2011 00:00:28 -0500 From: ACOLUG automatic digest system <LISTSERV@LISTSERV.TEMPLE.EDU> Subject: ACOLUG Digest - 5 Nov 2011 to 6 Nov 2011 (#2011-200) To: ACOLUG@LISTSERV.TEMPLE.EDU Message-ID: <ACOLUG%201111070000287422.2EEF@LISTSERV.TEMPLE.EDU> List-Unsubscribe: <mailto:ACOLUG-unsubscribe-request@LISTSERV.TEMPLE.EDU> List-Subscribe: <mailto:ACOLUG-subscribe-request@LISTSERV.TEMPLE.EDU>

There are 4 messages totalling 217 lines in this issue.

1. < No subject given > (2)

2. AAC Group In LaCrosse (2)

--LZQGCUJHLICPcMVULTPFREXCMLdADY

Date: Sun, 6 Nov 2011 14:41:10 -0500

### Email addresses

- username@company.tld
	- Local mailbox on the left of  $\omega$
	- Domain name on the right of  $\omega$
- Domain name not necessarily same as mail server
	- $-$  Mail may live on different server than say web server
	- $-$  Multiple mail servers for failover

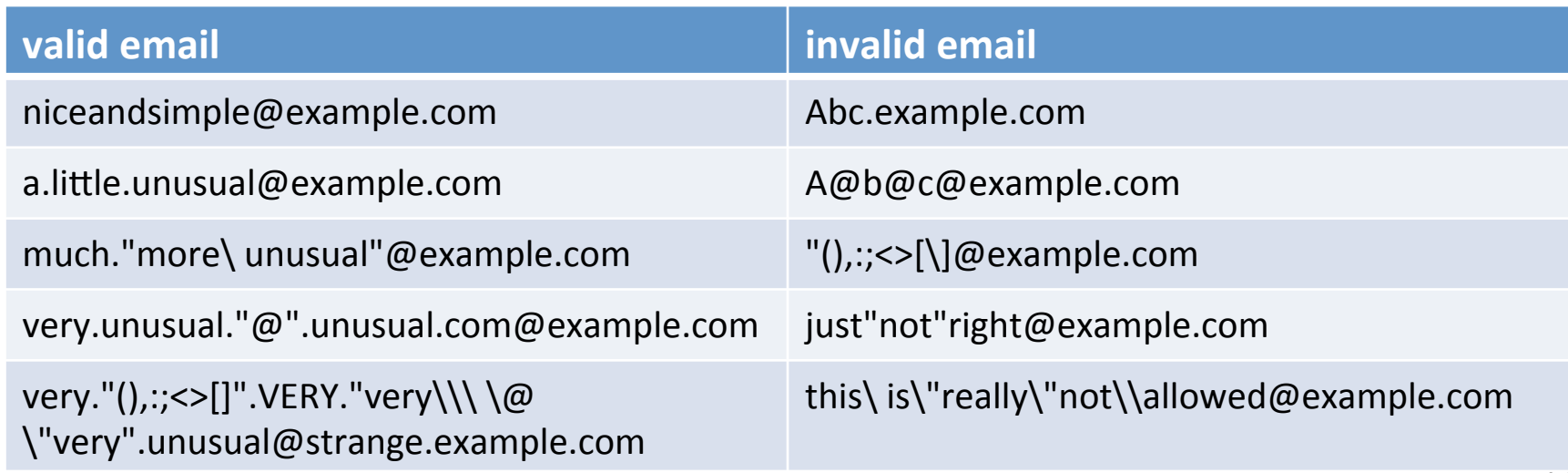

#### Email addresses

• Mapping domain to mail server

- Make DNS query for MX record (Mail eXchange)
	- e.g. nslookup -q=mx keithv.com

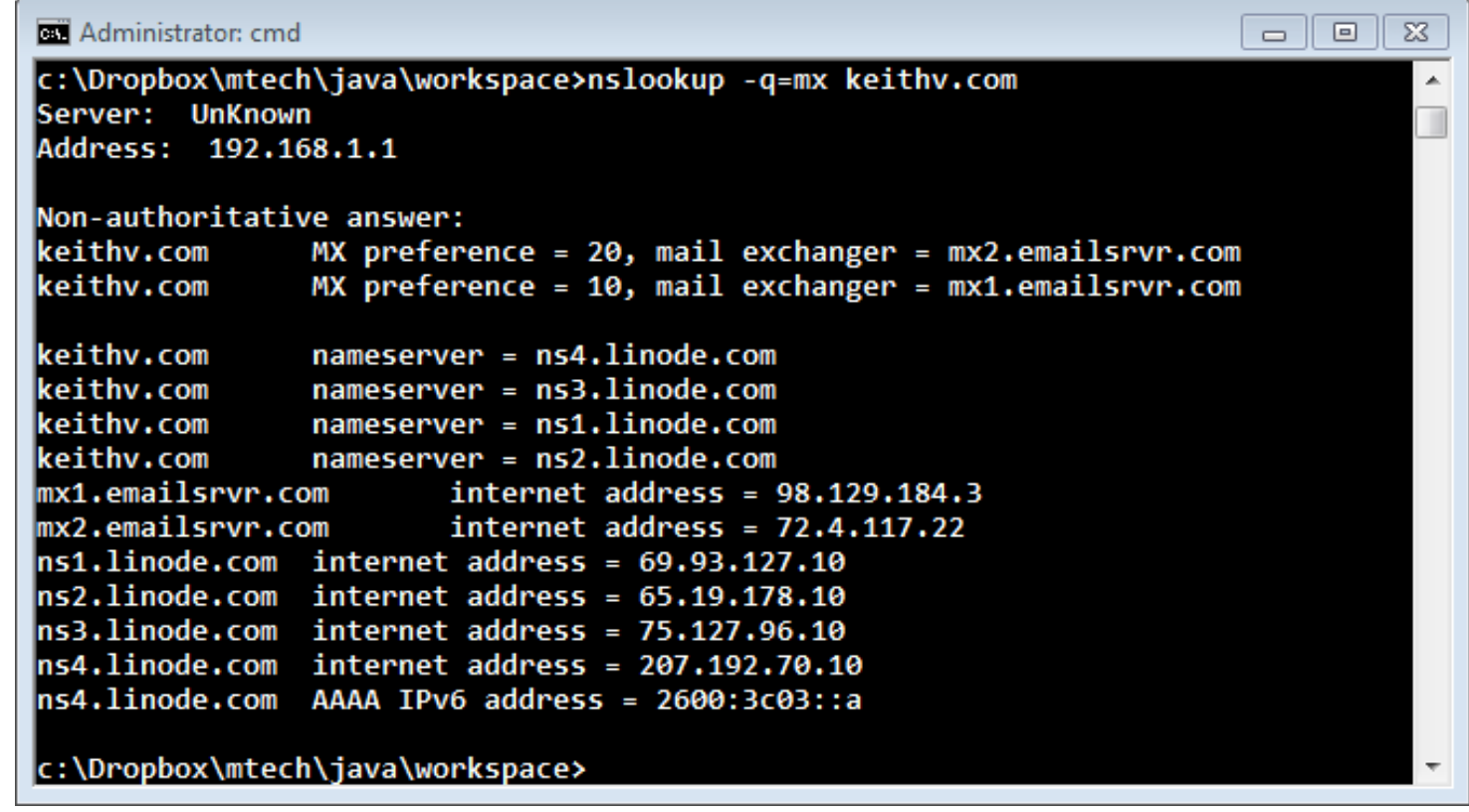

#### Mail servers and user agents

#### • Mail servers

- Mail Transfer Agent (MTA), mail daemon
- Always on
- $-$  Transfer email to and from other servers

#### • User agents

 $-$  Sometimes on

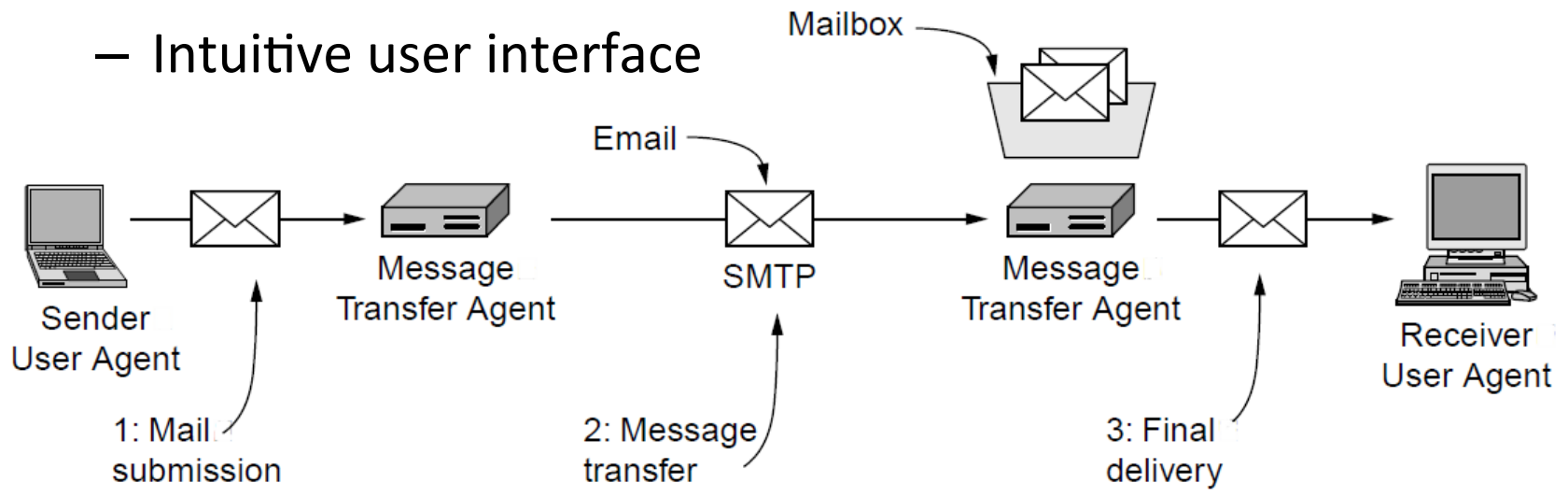

# SMTP

- Simple Mail Transfer Protocol (SMTP)
	- $-$  Used to exchange email messages
	- $-$  Plaintext protocol running over TCP typically on port 25
	- $-$  Store-and-forward protocol
		- Messages sent through a series of servers
		- Servers queue messages and will retry on failure
		- Each hop adds its identity to the message "Received:" header

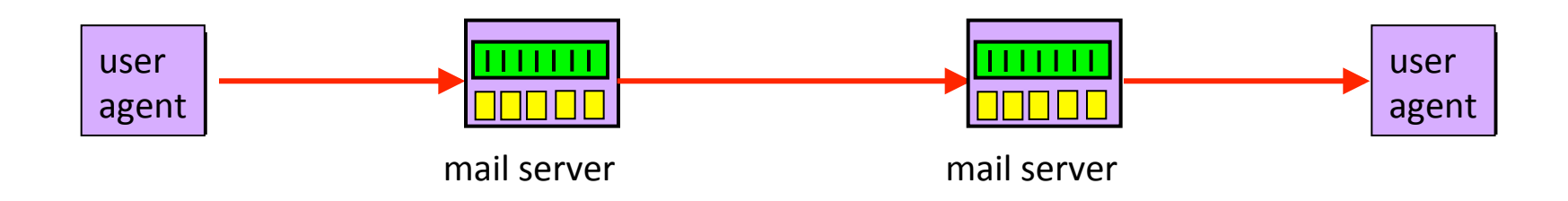

## Email with received header

```
Received: from hermes.umt.edu (10.10.7.32) by mtmail8e.butte.campus
(10.34.34.215) with Microsoft SMTP Server id 8.3.137.0; Mon, 28 Nov 2011
	14:43:39	-0700	
Received: from umont01.umt.edu (umont01.umt.edu [10.249.8.16]) by
hermes.umt.edu (8.13.8/8.13.8) with ESMTP id pASLhdt9003244 for
	<kvertanen@mtech.edu>;	Mon,	28	Nov	2011	14:43:39	-0700	
Received: from precisionconference.com ([204.232.241.168]) by umont01.umt.edu
with ESMTP; 28 Nov 2011 14:43:39 -0700
Received: by precisionconference.com (Postfix, from userid 48) id
58ED92DF80AC; Mon, 28 Nov 2011 16:43:38 -0500 (EST)
From: "do not reply@precisionconference.com"
         <do not reply@precisionconference.com>
To: "Vertanen, Keith" <KVertanen@mtech.edu>
Date: Mon, 28 Nov 2011 14:43:38 -0700
Subject: [IUI 2012 Short and Long Papers #319] Additional references
```
## Multiple server hops

- Usually at least two server hops
	- $-$  Sending and receiving mail servers
- But sometimes more. Why?
	- $-$  Separate mail servers for different functions
		- e.g. Spam filtering, virus scanning
	- $-$  Servers may redirect message
		- e.g. Forwarding old email address to a new one
	- $-$  Electronic mailing lists
		- Mail delivered to a mailing list's server
		- Sent off to all the subscribers of the list

# SMTP protocol

- Client-server protocol
	- $-$  Client is the sending machine
	- $-$  Server is the receiving machine
- Reliable data transfer
	- ASCII protocol running over TCP (port 25)
- Push protocol
	- $-$  Sending machine pushes the data to the receiver
	- $-$  Instead of having receiver periodically poll for data

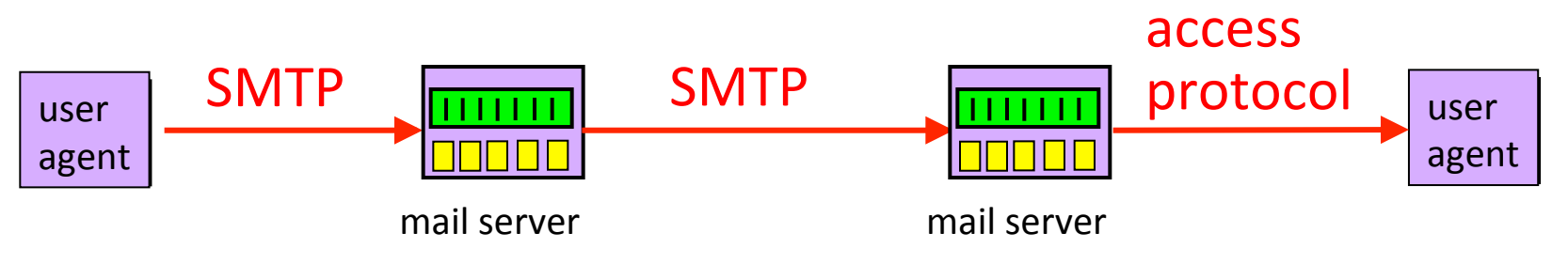

# SMTP

- Command/response protocol
	- Commands are 4-letter ASCII commands and usually some argument
	- $-$  Response is numeric code plus freeform human text
- Synchronous
	- $-$  Sender fire command and then waits for response
	- Pipelining added later (RFC 2920)
- Process:
	- Handshake
	- Transfer message(s)
	- Close connection

S: 220 smtp.example.com ESMTP Postfix

- C: HELO relay.example.org
- S: 250 Hello relay.example.org, I am glad to meet you
- C: MAIL FROM:<bob@example.org>

S: 250 Ok 

C: RCPT TO:<alice@example.com>

S: 250 Ok 

C: RCPT TO:<theboss@example.com>

S: 250 Ok 

#### C: DATA

- S: 354 Fnd data with <CR><LF>.<CR><LF>
- C: From: "Bob Example" <bob@example.org>
- C: To: "Alice Example" <alice@example.com>
- C: Cc: theboss@example.com
- C: Date: Tue, 15 Jan 2008 16:02:43 -0500
- C: Subject: Test message

 $\mathsf{C}^{\mathsf{L}}$ 

- C: This is a test message.
- $C:$
- S: 250 Ok: queued as 12345
- **C: QUIT**
- **S: 221 Bye**

# Trying SMTP for yourself

#### • Running SMTP

- $-$  "telnet popmail.mtech.edu 25" at UNIX prompt
- You'll get 220 reply from server
- $-$  Enter HELO, MAIL FROM, RECPT TO, DATA commands

#### • Spoofing?

- $-$  Yes, put whatever you like in "MAIL FROM"
- $-$  Original SMTP didn't include authentication of senders
- $-$  Caused big spam issues in the 90s
	- Now AUTH extension to SMTP
- $-$  9 out of 10 email messages are spam (McAfee 2010)

#### Manually sending an email

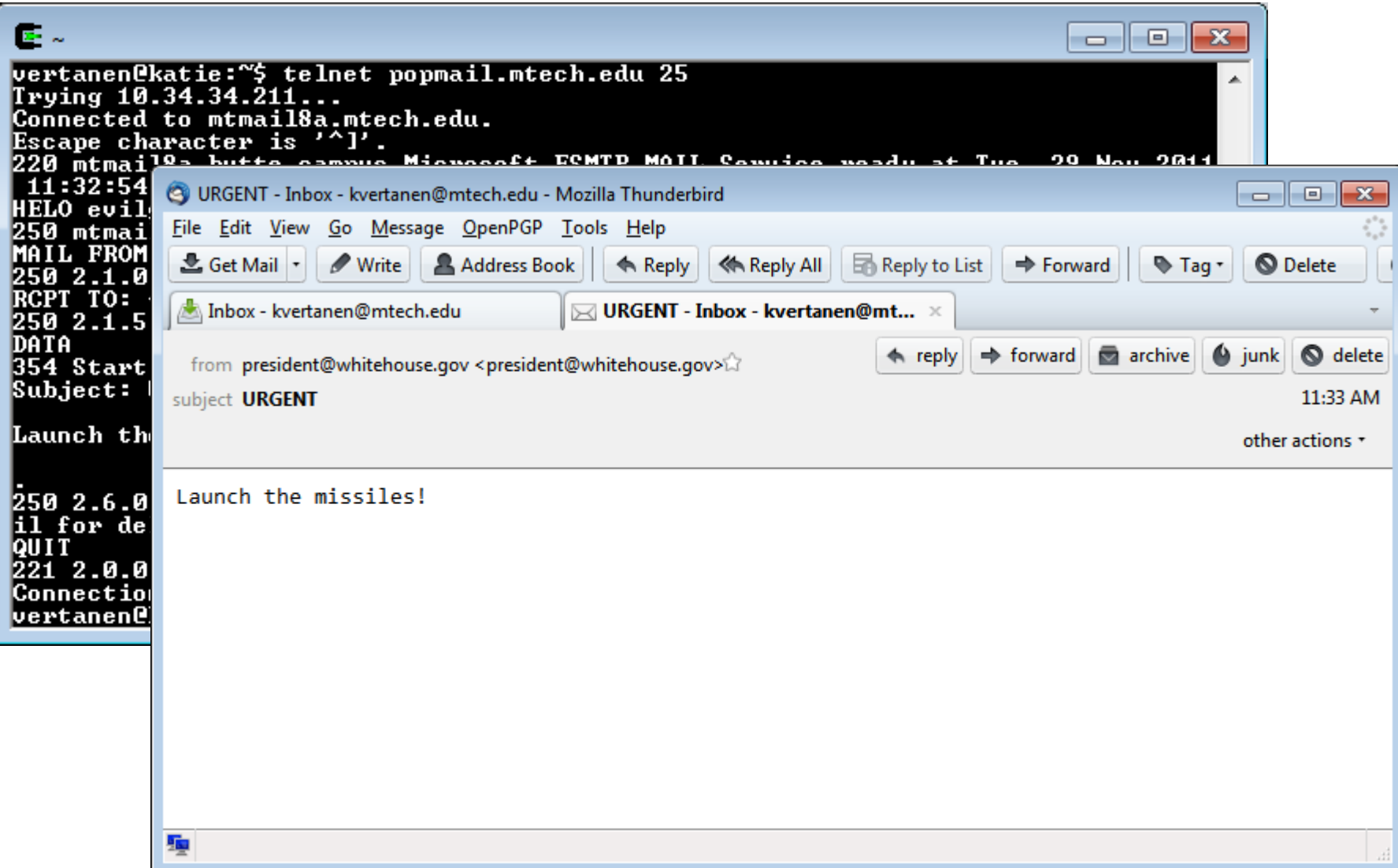

# Retrieving your email

- Mail server stores email by mailbox
	- $-$  Based on the "From:" field in the message
- User agent needs to retrieve
	- $-$  At some later point, not when message was sent
	- $-$  View the message, reply, organize and store
- In the olden days:
	- $-$  Telnet to main machine at work
	- Mail client read the mailbox directly

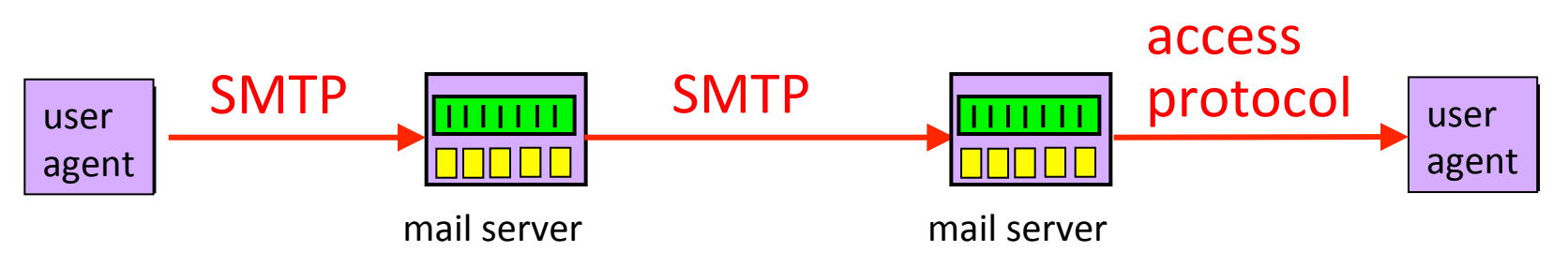

# Modern email retrieval

- People access same email account from:
	- Desktop at work
	- $-$  Laptop at home
	- $-$  Smart phone
- Problems:
	- No single device
	- $-$  Devices are not always-on
- Led to the Post Office Protocol (POP)
	- $-$  Retrieve email from server when connected to network
	- $-$  Allow users to view/manipulate messages offline
	- TCP on port 110

# Post Office Protocol (POP)

- Typical POP interaction:
	- Connect to server
	- $-$  Retrieve all email messages
	- $-$  Store messages on user's machine as new messages
	- $-$  Delete all the messages from the server
	- Disconnect from server
- User agent still uses SMTP to send messages

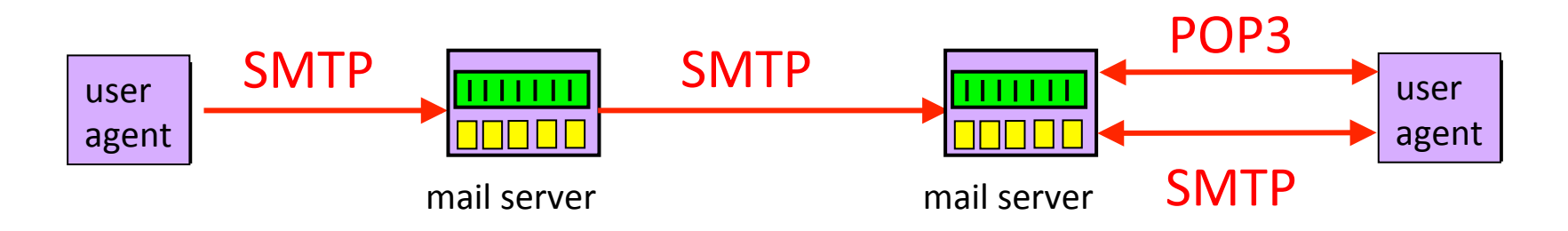

## POP3 example

#### S: +OK POP3 server signing off<sub>33</sub> Authorization phase Client commands: – **user:** declare username – **pass:** password • Server responses – **+OK**  – **-ERR Transaction phase list:** list message numbers **retr:** retrieve message by number • **dele:** delete • **quit** C: list S: 1 498 S: 2 912  $S:$  C: retr 1 S: <message 1 contents>  $S:$  C: dele 1 C: retr 2 S: <message 1 contents>  $S:$  C: dele 2 C: quit S: +OK POP3 server ready C: user bob  $S: +OK$ C: pass hungry S: +OK user successfully logged on

# POP3 problems

- Not designed to keep messages on server
	- No way to track "read" state of messages across multiple client mail programs
- Does not handle multiple folders
	- $-$  Everything in one folder
- High bandwidth required
	- You can list message IDs and size
	- No search ability
	- Download entire message
	- $-$  TOP to view certain number of lines at top of message

## IMAP

- Internet Message Access Protocol (IMAP)
	- $-$  Plaintext protocol, TCP port 143
- Multiple client programs can connect at once
	- $-$  Server tracks message state (read, replied to, deleted)
	- $-$  Server can synch changes between clients
- Access to MIME parts and partial fetch
	- $-$  Retrieve only parts of a message
	- $-$  e.g. Get the message but not any attachments
- Support for creating, renaming and deleting folders
- Search messages on server-side

#### IMAP commands

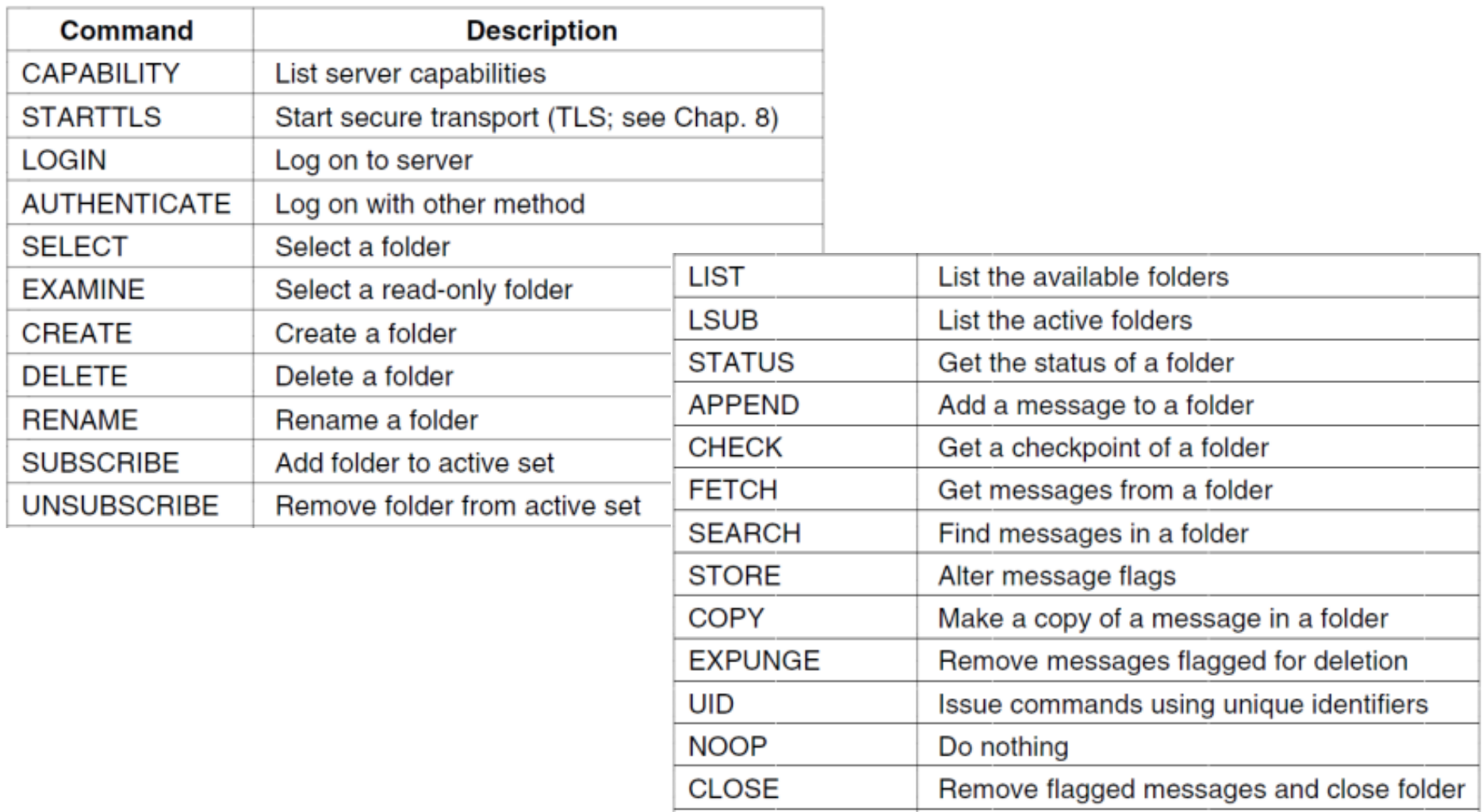

LOGOUT

Log out and close connection

# telnet popmail.mtech.edu 143

```
S: * OK The Microsoft Exchange IMAP4 service is ready.
C:	?	CAPABILITY	
S: * CAPABILITY IMAP4 IMAP4rev1 AUTH=NTLM AUTH=GSSAPI AUTH=PLAIN STARTTLS
IDLE NAMESPACE LITERAL+
C: ? list " " " " * "S: * LIST (\HasNoChildren) "/" "Deleted Items"
S: * LIST (\HasNoChildren) "/" Drafts
S: * LIST (\Marked \HasNoChildren) "/" INBOX
S: * LIST (\HasNoChildren) "/" Sent
C:	?	SELECT	INBOX	
S:	*	1251	EXISTS	
S:	*	0	RECENT	
S: * FLAGS (\Seen \Answered \Flagged \Deleted \Draft $MDNSent)
S: * OK [PERMANENTFLAGS (\Seen \Answered \Flagged \Deleted \Draft $MDNSent)]
Permanent flags
S: * OK [UIDVALIDITY 535045] UIDVALIDITY value
S: * OK [UIDNEXT 1422] The next unique identifier value
```
## telnet popmail.mtech.edu 143

- C: ? FETCH 1250:1251 flags
- S: \* 1250 FETCH (FLAGS (\Seen \Deleted))
- S: \* 1251 FETCH (FLAGS (\Seen))
- C: ? FETCH 1251 rfc822.header
- S: \* 1251 FETCH (RFC822.HEADER {736}
- S: MIME-Version: 1.0
- S: Received: from evilgenius.com (10.33.73.166) by mtmail8a.butte.campus (10.34.34.211) with Microsoft SMTP Server id 8.3.137.0; Tue, 29 Nov 2011
- 11:33:32 -0700
- S: From: "president@whitehouse.gov" <president@whitehouse.gov>
- S: Date: Tue, 29 Nov 2011 11:33:32 -0700
- S: Subject: URGENT
- S: Content-Type: text/plain; charset="iso-8859-1"
- S: Content-Transfer-Encoding: quoted-printable
- C: ? FETCH 1251 rfc822.header
- S: \* 1251 FETCH (RFC822.TEXT {24}
- S: Launch the missiles!
- S: FLAGS (\Seen))
- C: ? LOGOUT
- S: \* BYE Microsoft Exchange Server 2007 IMAP4 server signing off.

#### Web-based email

- User agent is a web browser
	- Network protocol is HTTP
	- $-$  e.g. Gmail, Yahoo mail, Hotmail
- Reading email
	- $-$  Web page displays folders and messages
	- $-$  HTTP "GET" request to retrieve pages
- Sending email
	- Web form that does a "POST" to submit message
	- $-$  Webmail provider sends message via SMTP

# Summary

- Application protocols we've seen so far:
	- $-$  Finding IP addresses: DNS
	- Web: HTTP
	- Email: SMTP, POP3, IMAP4
- Electronic email
	- $-$  Format of messages specified originally by RFC 822
	- $-$  MIME allows multiple parts, binary data
	- $-$  SMTP for sending email
	- $-$  POP3, IMAP4, or HTTP for retrieving to mail